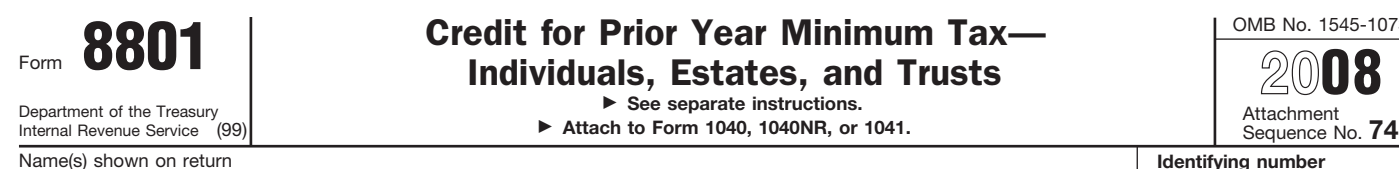

**Part I**

▶ See separate instructions.

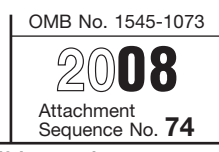

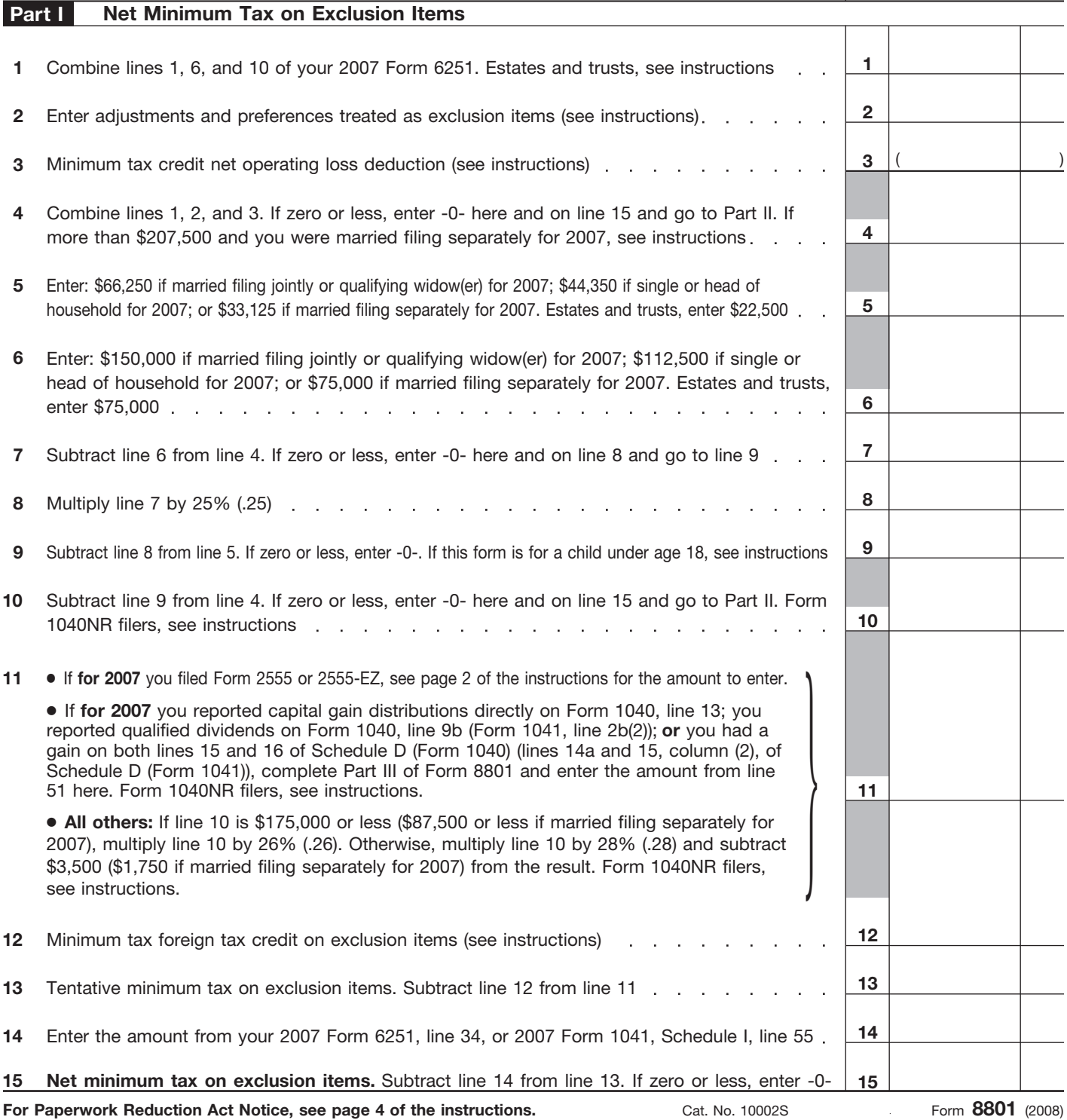

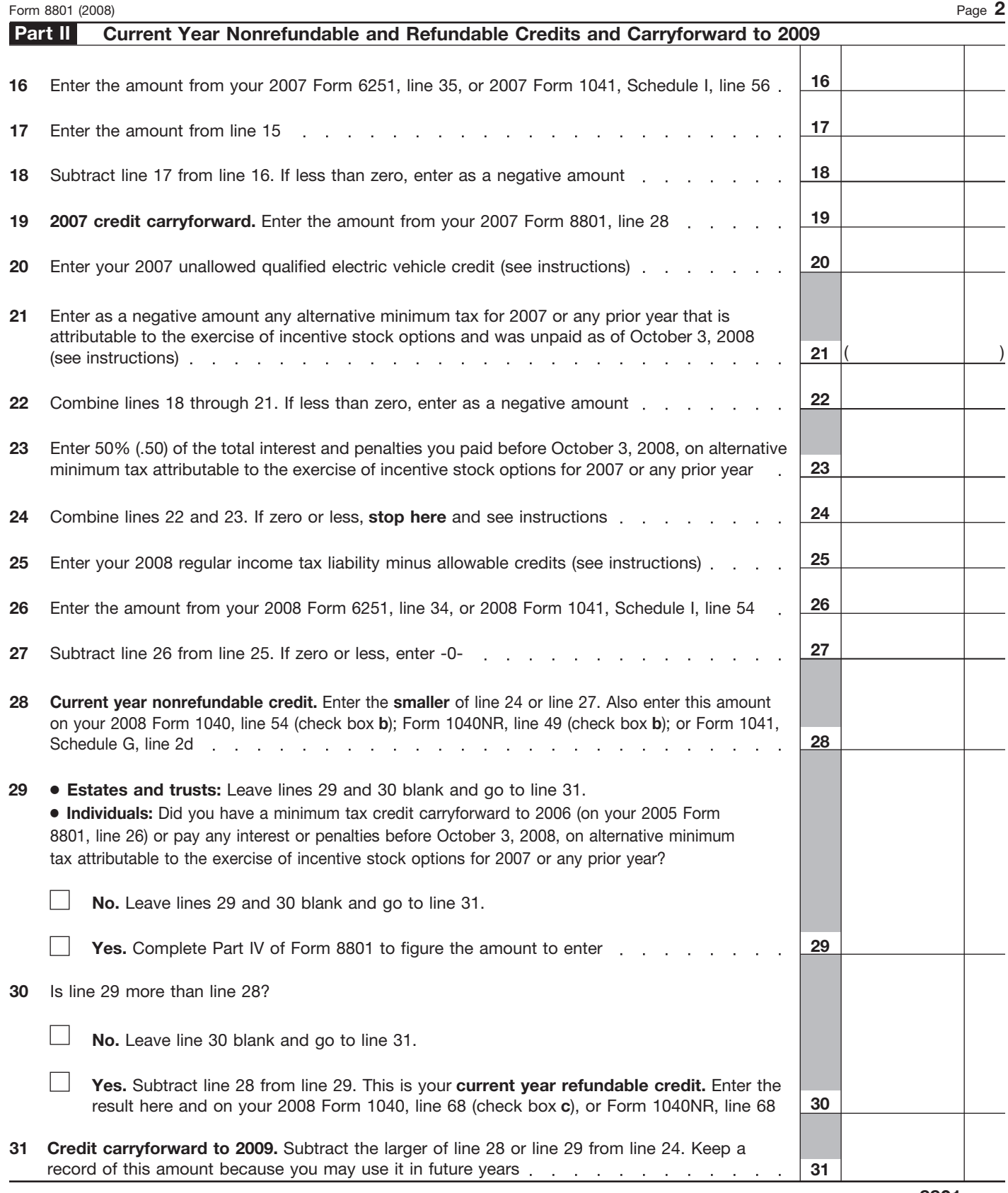

Form **8801** (2008)

![](_page_2_Picture_336.jpeg)

page D-10 of the 2007 Instructions for Schedule D (Form 1040) (page 43 of the 2007 Instructions for Form 1041).

![](_page_3_Picture_151.jpeg)